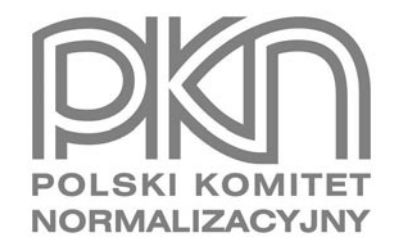

# **POPRAWKA do POLSKIEJ NORMY**

ICS 91.010.30

# **PN-EN 1991-1-7:2008/AC**

**kwiecień 2010**

**Wprowadza** EN 1991-1-7:2006/AC:2010, IDT

# **Dotyczy**

PN-EN 1991-1-7:2008 Eurokod 1 Oddziaływania na konstrukcje Część 1-7: Oddziaływania ogólne Oddziaływania wyjątkowe

**© Copyright by PKN, Warszawa 2010 nr ref. PN-EN 1991-1-7:2008/AC:2010**

**Wszelkie prawa autorskie zastrzeżone. Żadna część niniejszej publikacji nie może być zwielokrotniana jakąkolwiek techniką bez pisemnej zgody Prezesa Polskiego Komitetu Normalizacyjnego**

# **Przedmowa krajowa**

Niniejsza poprawka została opracowana przez KT nr 102 ds. Podstaw Projektowania Konstrukcji Budowlanych i zatwierdzona przez Prezesa PKN dnia 28 kwietnia 2010 r.

Stanowi wprowadzenie poprawki EN 1991-1-7:2006/AC:2010 w zakresie korekty błędów, które zostały przeniesione do PN-EN 1991-1-7:2008 z angielskiej wersji wprowadzonej EN.

Poprawki w zakresie Przedmowy oraz Podrozdziałów: A.5.2 i A.7 zostały wprowadzone na etapie opracowywania PN-EN 1991-1-7:2008 i nie są ujęte w niniejszej poprawce; dotyczy również Podrozdziałów: C.3 i D.3 ujętych częściowo.

W sprawach merytorycznych dotyczących treści poprawki można zwracać się do właściwego Komitetu Technicznego PKN, kontakt: www.pkn.pl

# **Treść poprawki**

### **1 Zmiany w 1.6**

*Akapit (1), Duże litery łacińskie, definicja*  $F_{dx}$ *, zmienić "siła czołowa" na "siła na przedniej stronie konstrukcji* wsporczej (siła czołowa)"*.*

*Akapit (1), Duże litery łacińskie, definicja*  $F_{d\nu}$  *zmienić "siła boczna" na "siła na bocznej stronie konstrukcji* wsporczej (siła boczna)"*.*

*Akapit (1), Duże litery łacińskie*, *definicja KG, usunąć w całości definicję:*

"

*KG* – wskaźnik deflagracji obłoku gazu

"*.*

*Akapit (1), Małe litery łacińskie, pomiędzy definiticjami* "*b* " *i* " *h* ", *dodać poniższą definicję:*

"

*d* – odległość od elementu konstrukcyjnego do osi środkowej drogi lub toru

"*.*

*Akapit (1), Małe litery łacińskie, definicja s, zmienić* "odległość od elementu konstrukcyjnego do osi środkowej drogi lub toru" *na* "odległość od elementu konstrukcyjnego do punktu gdzie pojazd opuszcza pas ruchu"*.*

# **2 Zmiany w 3.3**

*Akapit (2), wyliczenie a), UWAGA 1, zmienić "Przykład zastosowania A<sub>d</sub> podano w A.8.." na "Odniesienie podano* w A.8."*.*

*Akapit (2), wyliczenie c), UWAGA 3, usunąć* "Przykłady dotyczące wykorzystania tych podejść dla budynków podano w Załączniku A."*.*

 $\overline{2}$ 

#### **3 Zmiana w 4.3.1**

*Akapit (1), zmienić treść UWAGI 2 następująco:*

"UWAGA 2 W Załączniku krajowym można określić siłę jako funkcję odległości *s* od elementu konstrukcyjnego do punktu, w którym pojazd opuszcza pas ruchu i odległości *d* od elementu konstrukcyjnego do osi środkowej drogi lub toru. Stosowne informacje o wpływie odległości *s* można znaleźć w Załączniku C.".

### **4 Zmiana w 4.3.2**

*Akapit (1), objaśnienia do Rysunku 4.2, zmienić definicje "h", "h<sub>0</sub>" i "h<sub>1</sub>" na poniższe:* 

- "*h* fizyczny prześwit między nawierzchnią drogi i spodem przęsła mostu w punkcie uderzenia
- *h*<sub>0</sub> prześwit miedzy nawierzchnią drogi i spodem przesła mostu, poniżej którego uwzględnia się uderzenie w nadbudowę bez żadnej redukcji. Zalecana wartość *h*<sub>0</sub> wynosi 5,0 m (+ dodatki na krzywą zwisu pionowego i ugięcie mostu oraz spodziewane osiadanie)
- *h*<sup>1</sup> prześwit między nawierzchnią drogi i spodem przęsła mostu, powyżej którego nie rozważa się żadnego uderzenia. Zalecana wartość *h*1 wynosi 6,0 m (+ dodatki na przyszłe renowacje nawierzchni, krzywą zwisu pionowego i ugięcie mostu oraz spodziewane osiadanie).".

#### **5 Zmiana w 4.6.1**

*Akapit (5), pierwsze wyliczenie, po "siła czołowa*  $F_{dx}$ *", dodać "(w kierunku głównego ruchu, zwykle prostopadłego* do podłużnej osi nadbudowy (pomostu))"*.*

#### **6 Zmiana w A.4**

Akapit (1), wyliczenie c), UWAGA 3, dodać, "zgodnie z 3.3.(1)P" po "sąsiednich kondygnacji".

#### **7 Zmiana w A.6**

*Akapit (3), pierwszy wiersz, zmienić "1.11.1" na "1.5.11".* 

#### **8 Zmiany w B.4.2**

*Akapit (1), ostatni wiersz, zmienić "na Rysunku B.2" na "na Rysunku B.2a".* 

*Rysunek B.2, tytuł, zmienić* "Rysunek B.2" na "Rysunek B.2a".

*Rysunek B.2, objaśnienia do rysunku, pierwszy wiersz, zmienić* "Wyjaśnienie:" *na* "Klasyfikacja:"*.*

#### **9 Zmiany w B.5**

*Akapit (4), w wierszu przed UWAGĄ, zmienić* "indeks jakości życia" *na* "indeks jakości życia (LQI)"*.*

*Akapit (5), wyliczenia b), c) i d), zmienić powołania na* "Rysunek B.2a" *na powołania na* "Rysunek B.2b"*.*

*Akapit (5), po wyliczeniu d), dodać:* 

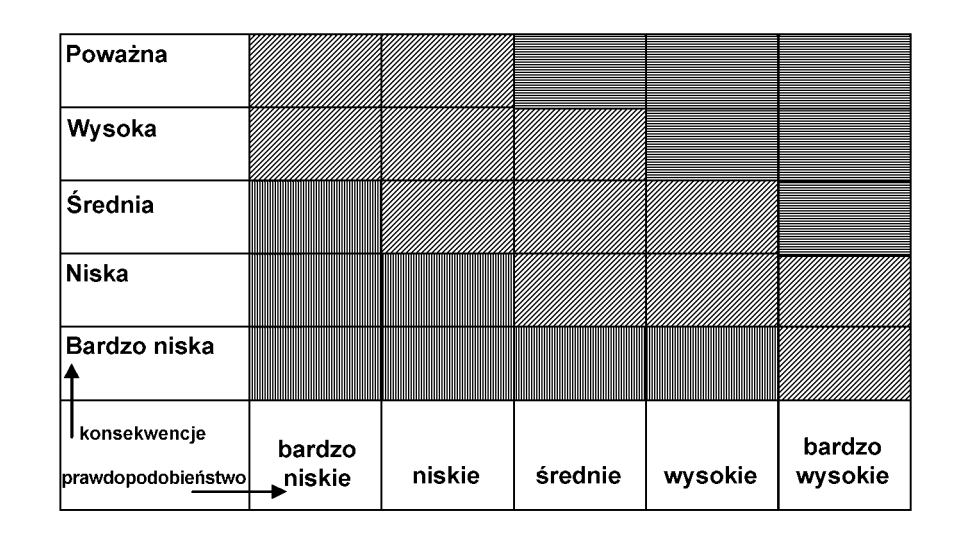

#### **Rysunek B.2b – Możliwy schemat prezentacji wyniku ilościowej analizy ryzyka"**

#### **10 Zmiany w B.9.2**

*Akapit (2), wyrażenie (B.2), zmienić symbol "p" na "P".* 

*Piąty i szósty wiersz po wzorze, zmienić* "jest warunkowym prawdopodobieństwem *J*-*tego* stanu uszkodzenia konstrukcji dającym *I*-*te* zagrożenie, a *P*(*Sk* І *D<sup>j</sup>* )" *na* "jest warunkowym prawdopodobieństwem *j*-*tego* stanu uszkodzenia konstrukcji dającym *i-te* zagrożenie, a *P*(*Sk* І *D<sup>j</sup>* )"*.*

#### **11 Zmiany w B.9.3.2**

*Akapit (2), wyrażenie (B.4), zmienić symbol "α" na "φ".* 

Akapit (2), wyrażenie (B.5), zmienić na " $F = \sqrt{m k v_r^2} = \sqrt{m k (v_0^2 - 2 a s)}$ ".

*Akapit (2), wyrażenie (B.5), definicja "k", dodać "sprężysta" po "sztywność".* 

#### **12 Zmiana w B.9.4**

*Akapit (1), UWAGA, pierwszy wiersz, zmienić* "4.5.12" *na* "4.5.1.2"*.*

#### **13 Zmiana w C.3**

*Akapit (2), Tablica C.1, trzecia kolumna, siódmy wiersz, zmienić "Raleigh'a" na "Rayleigh'a".* 

#### **14 Zmiana w C.4.3**

*Akapit (6), zmienić Rysunek C.3 następująco:*

**"**

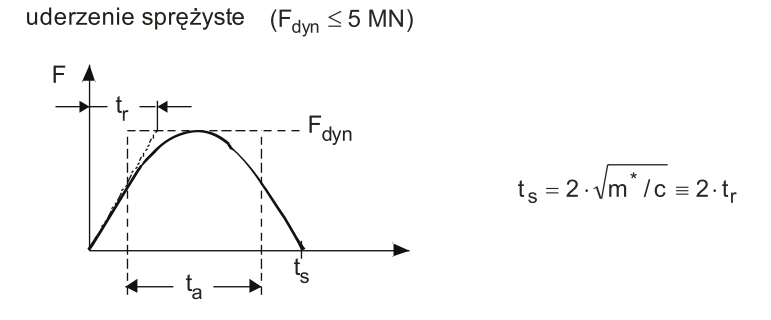

uderzenie plastyczne  $(F_{dyn} > 5 MN)$ 

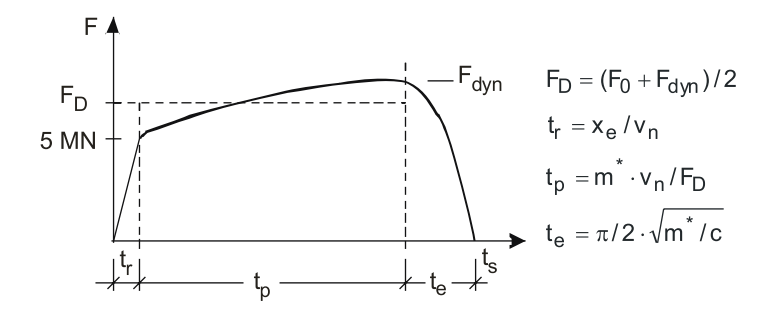

#### *Legenda*

- *t<sup>r</sup>* czas sprężystego narastania obciążenia [s];
- *tp* czas uderzenia plastycznego [s];

"

- *t<sup>e</sup>* czas reakcji sprężystej [s];
- *ta* równoważny czas uderzenia [s];
- $t_s$  całkowity czas uderzenia [s] dla uderzenia plastycznego  $t_s = t_r + t_o + t_e$ ;
- *c* sztywność sprężysta statku (= 60 MN/m);
- *F*<sup>0</sup> sprężysto-plastyczna siła graniczna = 5 MN;
- *x<sup>e</sup>* deformacja sprężysta ( ≈ 0,1 m);
- *v*<sup>n</sup> a) prędkość żeglugi *v<sub>r</sub>*, w przypadku uderzenia czołowego;
	- b) prędkość uderzającego statku prostopadła do punktu uderzenia *v<sup>n</sup>* = *vr* sin *α*, w przypadku uderzenia bocznego.

W przypadku uderzenia czołowego uwzględnianą masą m<sup>\*</sup> jest całkowita masa uderzającego statku/barki; w przypadku uderzenia bocznego:  $m^* = (m_1 + m_{hvdr})/3$ , gdzie  $m_1$  jest masą bezpośrednio uderzającego statku lub barki a *mhydr* jest dołączoną masą hydrauliczną.

#### **Rysunek C.3 – Funkcja obciążenie-czas dla zderzenia statku, odpowiednio, dla sprężystej i plastycznej reakcji statku**

**".**

#### **15 Zmiany w C.4.4**

*Usunąć cały Akapit (1) i zmienić numery kolejnych akapitów, tak aby były poprawnie przenumerowane począwszy od* "(1)" *(tzn. zmienić Akapit numer* "(2)" *na* "(1)"*i następnie Akapity o numerach* "(3)" *na* "(2)"*,* "(4)" *na* "(3)"*,* "(5)" *na* " $(4)$ " *i* " $(6)$ " *na* " $(5)$ ").

Akapit (2), zmienić "
$$
E_{\text{imp}} = \frac{1}{2} m_x v_0^2
$$
" na " $E_{\text{imp}} = \frac{1}{2} m_x v_r^2$ ".

*Akapit (2), objaśnienia pod wyrażeniem (C.11), zmienić:*

```
" v_0 – początkowa prędkość statku, v_0 = 5 m/s (w portach: 2,5 m/s)"
```
na:

" $v_r$  – prędkość żeglugi (prędkość uderzenia) statku,  $v_r$  = 5 m/s (w portach: 2,5 m/s)."

*Akapit (4), wyrażenie (C.12), zmienić "P*<sub>bow</sub>" na "F<sub>bow</sub>".

Akapit (5), wyrażenie (C.13), zmienić " $T_0 \approx\! 1.67\frac{\text{300}}{V_0}$  $T_0 \approx 1.67 \frac{s_{\text{max}}}{V_0}$ " na " $T_0 \approx 1.67$  S<sub>max</sub> /  $v_r$ ".

*Akapit (6), zmienić* "prędkości obliczeniowej *vrd" na* "prędkości żeglugi (prędkości uderzenia) *vr".*

#### **16 Zmiana w D.1**

*Akapit (1), UWAGA 3, zmienić "ISO 1684-a" na "ISO 6184-1".* 

#### **17 Zmiany w D.3**

*Akapit (1), objaśnienie do równań (D.8) i (D.9), definicja "p<sub>0</sub>", przestawić ")" <i>między* "ziemnego" a ";".

*Akapit (2), objaśnienie do równania (D.10), definicja "p<sub>0</sub>", przestawić ")" <i>między* "ziemnego" a ";".